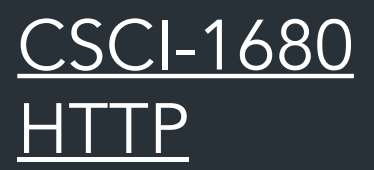

Nick DeMarinis

Based partly on lecture notes by Rodrigo Fonseca, Scott Shenker and John Jannotti

### Administrivia

- You should have done your milestone II meeting
- You have one week from today to finish TCP. Do not wait until the end.
- Final project info: Thursday

# *HTTP: Hypertext Transfer Protocol*

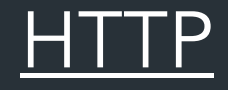

#### *"Application protocol for distributed, collaborative hypermedia information systems"*

- Fundamental protocol behind "the web"
- Now part of most things we do on the Internet—so much more than web pages

But what is hypertext?

#### Hypertext

Article Talk

From Wikipedia, the free encyclopedia

For the concept in semiotics, see Hypertext (semiotics).

Hypertext is text displayed on a computer display or other electronic devices with references (hyperlinks) to other text that the reader can immediately access.<sup>[1]</sup> Hypertext documents are interconnected by hyperlinks, which are typically activated by a mouse click, keypress set, or screen touch. Apart from text, the term "hypertext" is also sometimes used to describe tables, images, and other presentational content formats with integrated hyperlinks. Hypertext is one of the key underlying concepts of the World Wide Web.<sup>[2]</sup> where Web pages are often written in the Hypertext Markup Language (HTML). As implemented on the Web, hypertext enables the easy-to-use publication of information over the Internet.

#### Etymology [edit]

"(...)'Hypertext' is a recent coinage. 'Hyper-' is used in the mathematical sense of extension and generality (as in 'hyperspace,' 'hypercube') rather than the medical sense of 'excessive' ('hyperactivity'). There is no implication about size - a hypertext could contain only 500 words or so. 'Hyper-' refers to structure and not size."

-Theodor H. Nelson, Brief Words on the Hypertext $\mathbb{Z}$ , 23 January 1967

The English prefix "hyper-" comes from the Greek prefix "ύπερ-" and means "over" or "beyond"; it has a common origin with the prefix "super-" which comes from Latin. It signifies the overcoming of the previous linear constraints of written text.

Read Edit View history Tools v

 $\overline{x}_\Delta$  70 languages  $\sim$ 

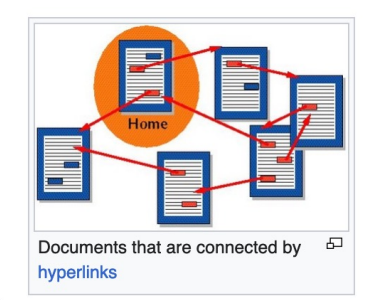

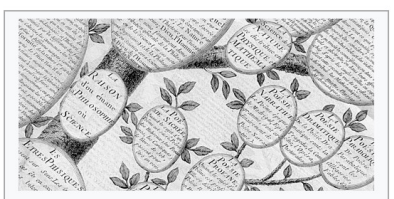

**Information mapping Topics and fields** Business decision mapping · Data visualization

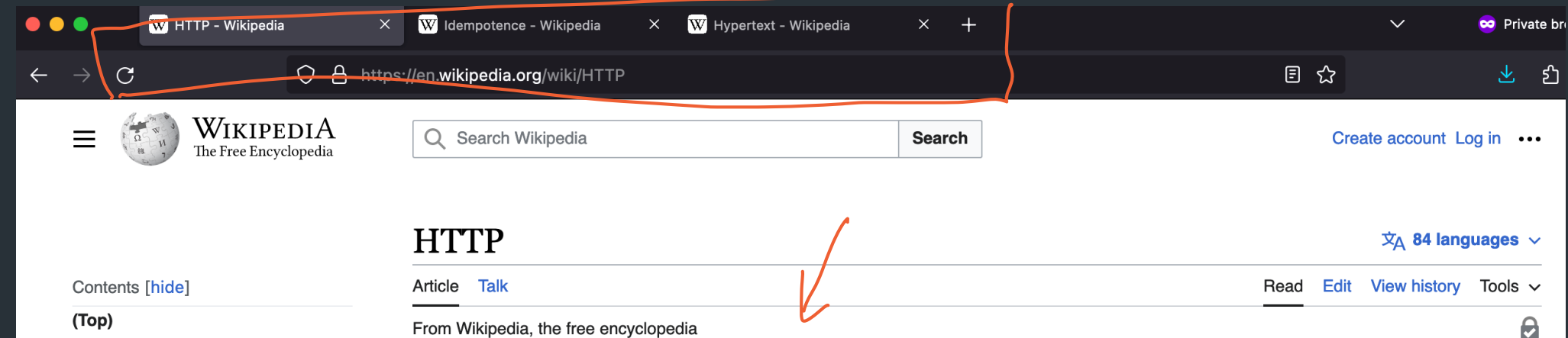

```
Technical overview
```

```
> History
```

```
> HTTP data exchange
```
- > HTTP authentication
- **HTTP** application session
- > HTTP/1.1 request messages
- > HTTP/1.1 response messages
- > HTTP/1.1 example of request / response transaction

**Encrypted connections** 

Similar protocols

See also

**Notes** 

**References** 

**External links** 

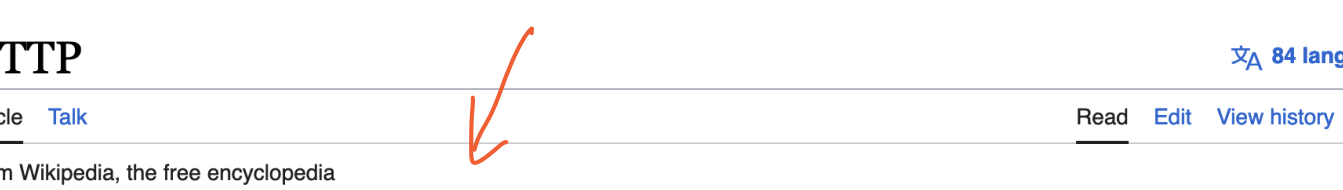

(Redirected from Http)

The **Hypertext Transfer Protocol (HTTP)** is an application layer protocol in the Internet protocol suite model for distributed, collaborative, hypermedia information systems.<sup>[1]</sup> HTTP is the foundation of data communication for the World Wide Web, where hypertext documents include hyperlinks to other resources that the user can easily access, for example by a mouse click or by tapping the screen in a web browser.

Development of HTTP was initiated by Tim Berners-Lee at CERN in 1989 and summarized in a simple document describing the behavior of a client and a server using the first HTTP version, named 0.9.<sup>[2]</sup> That version was subsequently developed, eventually becoming the public 1.0.<sup>[3]</sup>

Development of early HTTP Requests for Comments (RFCs) started a few years later in a coordinated effort by the Internet Engineering Task Force (IETF) and the World Wide Web Consortium (W3C), with work later moving to the IETF.

HTTP/1 was finalized and fully documented (as version 1.0) in 1996.<sup>[4]</sup> It evolved (as version 1.1) in 1997 and then its specifications were updated in 1999, 2014, and 2022.<sup>[5]</sup>

Its secure variant named HTTPS is used by more than 85% of websites.<sup>[6]</sup> HTTP/2, published in 2015, provides a more efficient expression of HTTP's semantics "on the wire". As of April 2023, it is used by 39% of websites<sup>[7]</sup> and supported by almost all web browsers (over 97% of users).<sup>[8]</sup> It is also supported by

**HTTP** RFC 1945 / HTTP/1.0 International standard RFC 9110<sub>L</sub> HTTP Semantics RFC 9111 & HTTP Caching **RFC 9112 M HTTP/1.1 RFC 9113 & HTTP/2 RFC 7541 @ HTTP/2: HPACK Header** Compression RFC 8164 [2] HTTP/2: Opportunistic Security for

**HTTP** 

*HTTP: a protocol for distributing hypertext media (\*and now so much more)*

*Enables the World Wide Web (WWW): a distributed database of pages linked through HTTP*  OF PAGES/HYPEH MEDIT *HTTP: a protocol for distributing hypertext media (\*and now so much more)*

*Enables the World Wide Web (WWW): a distributed database of pages linked through HTTP* 

… now synonymous with with "The Internet" itself!

# Tim Berners-Lee

# $H\infty$

 $S$ 

- 1990: First HTTP implementation
	- Tim Berners-Lee, CERN

1991: HTTP/0.9: Fetching pages

- $\cdot$  1992: HTTP/1.0: Client/server information, simple caching  $\frac{1}{\sqrt{2}}$
- $\cdot$  1996: HTTP/1.1
	- Extensive caching support
	- Host identification

– Pipelined, persistent connections, …

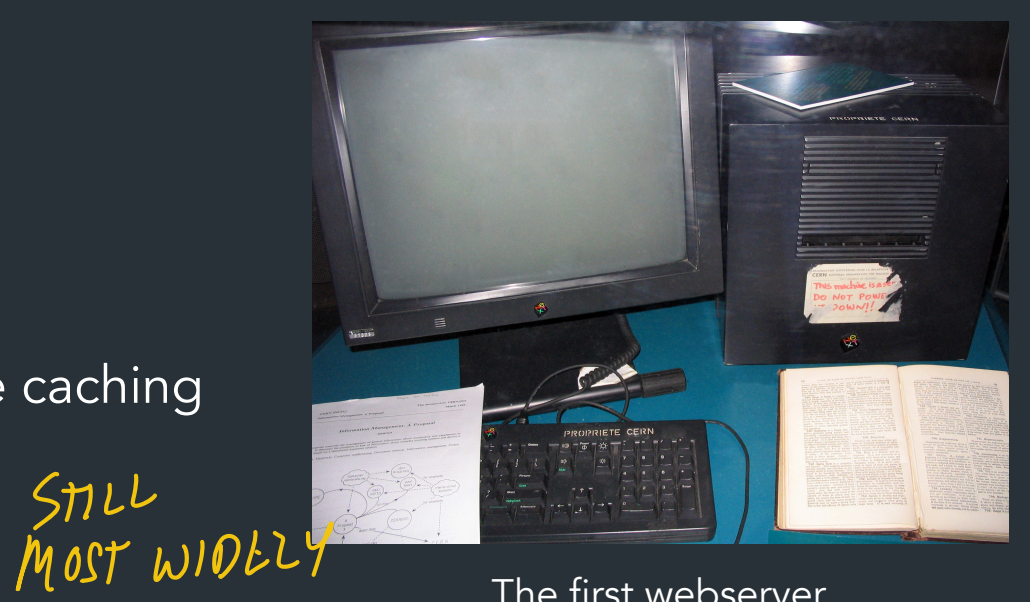

The first webserver

#### $\overline{\cdot}$  2015: HTTP/2

– Main goal: reduce latency

#### • 2022: HTTP/3

- Still: reduce latency
- Integrates security via TLS
- Replace transport layer with QUIC
- Already supported in >94% of browsers

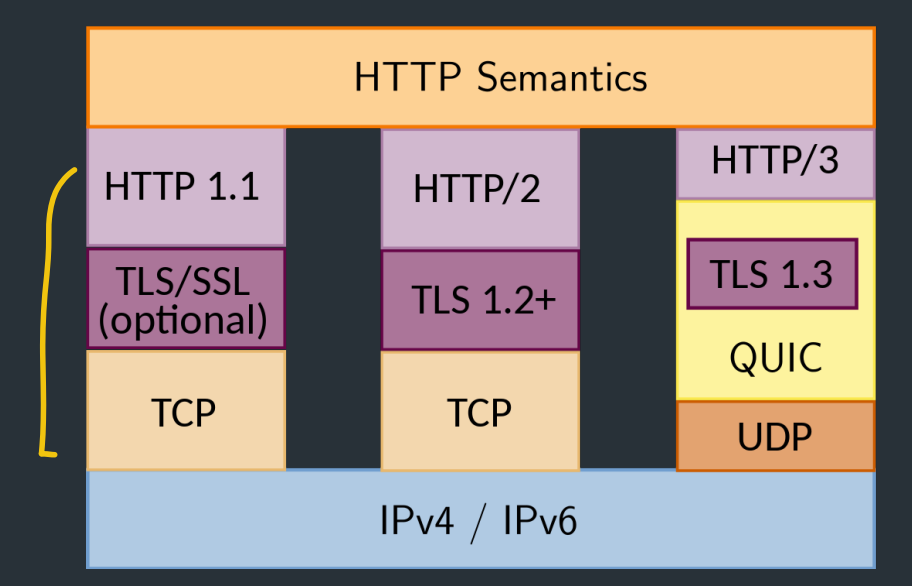

#### http://httpwg.org/specs/rfc7540.html

$$
-\text{MOLE} \quad \text{ON} \quad \text{TNI} \quad \text{LATEP}.
$$

#### *How does "the web" work?*

#### Webserver example.com

page.html <html> <title>hi</title> <h1>Welcome!</h1> </html>

I. HAVE SERVEL  $2$ , GET DOMAIN.

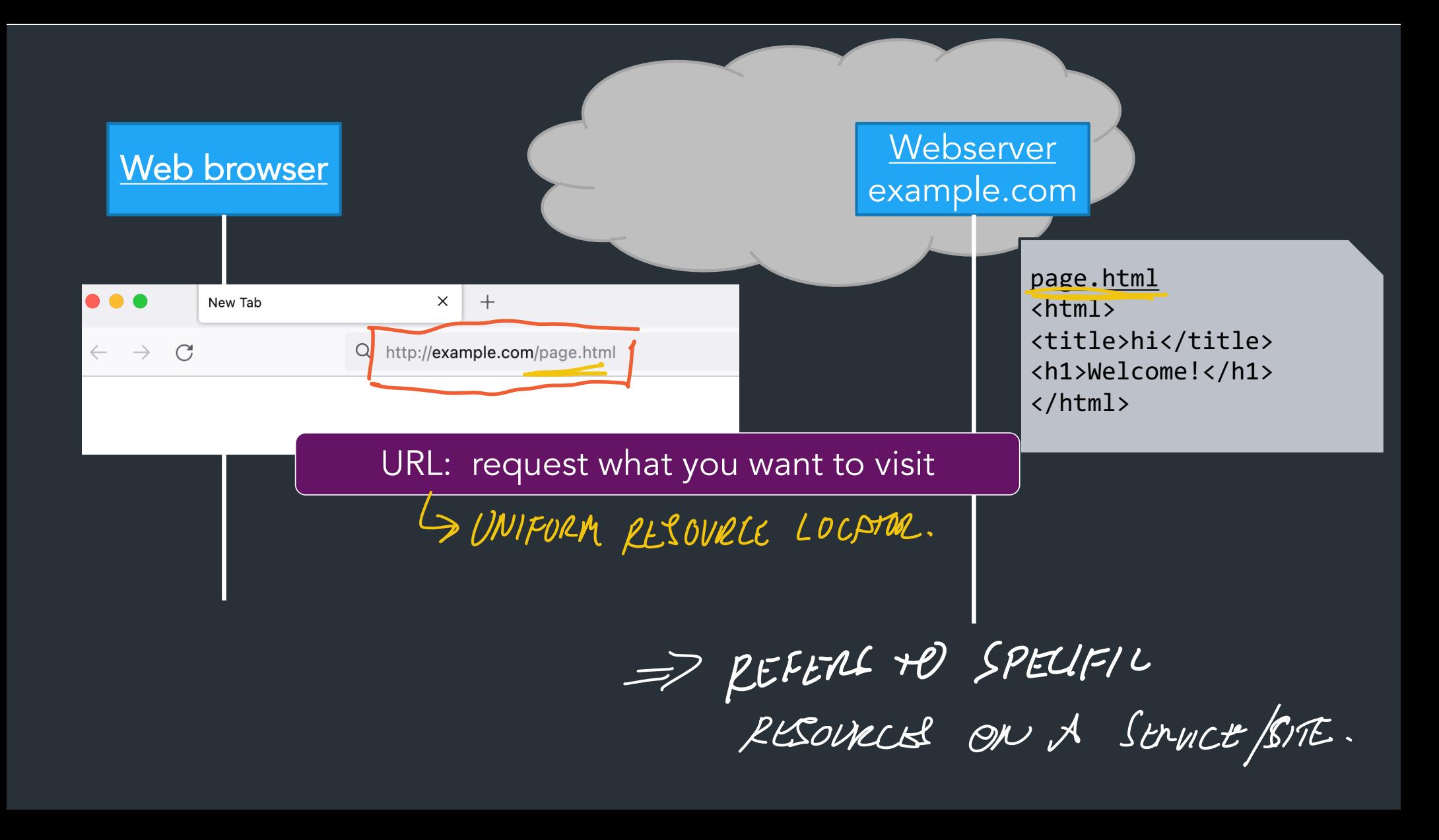

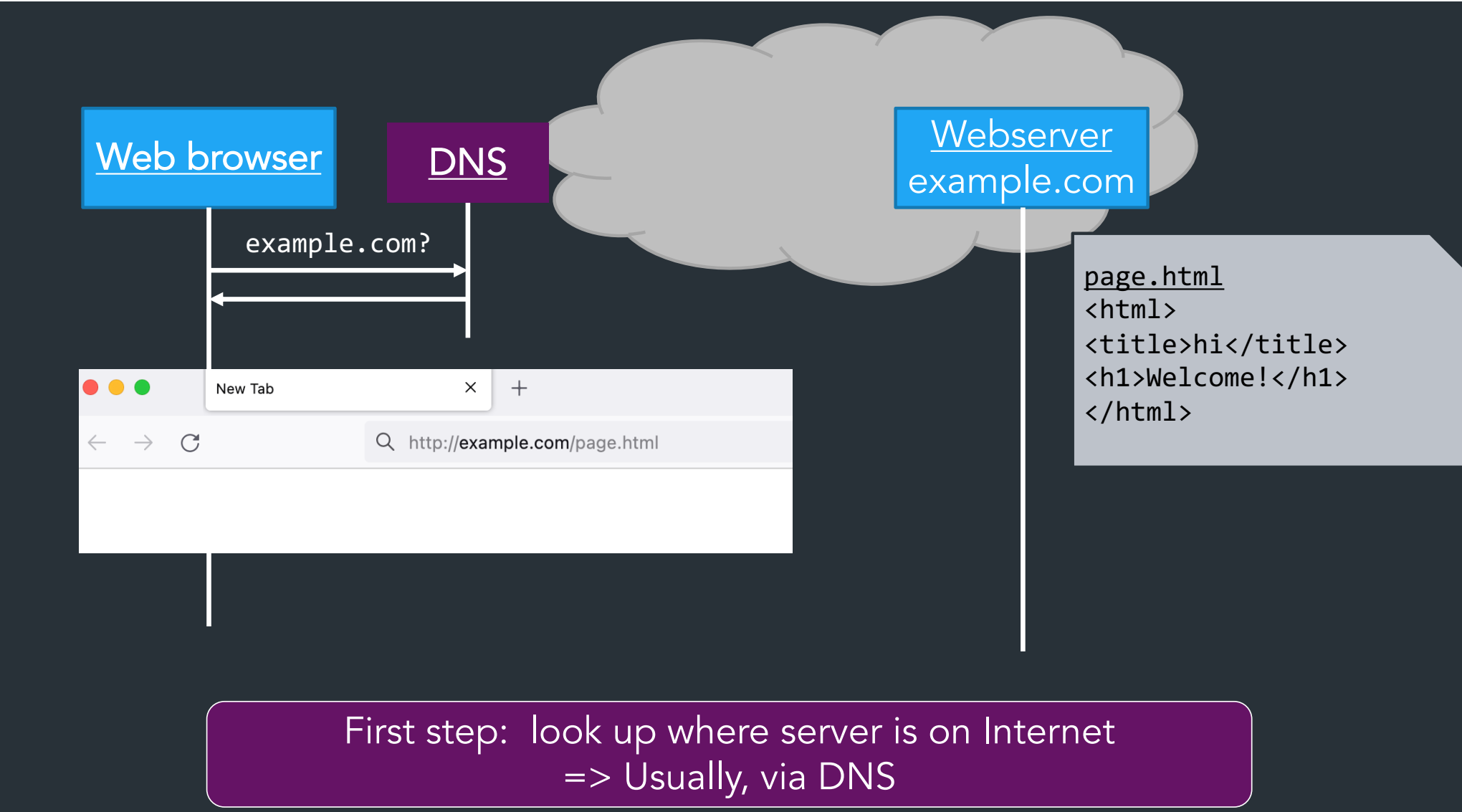

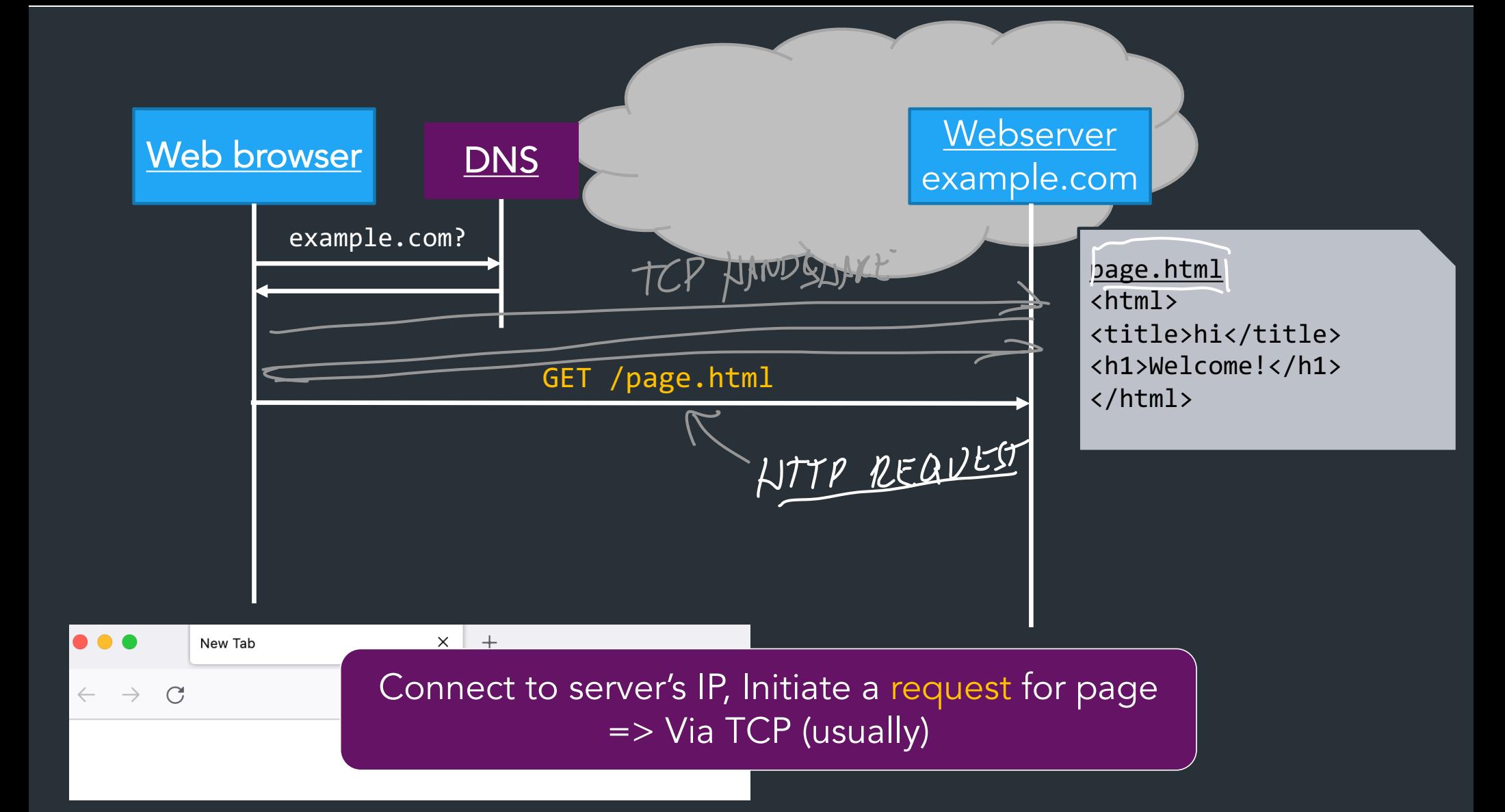

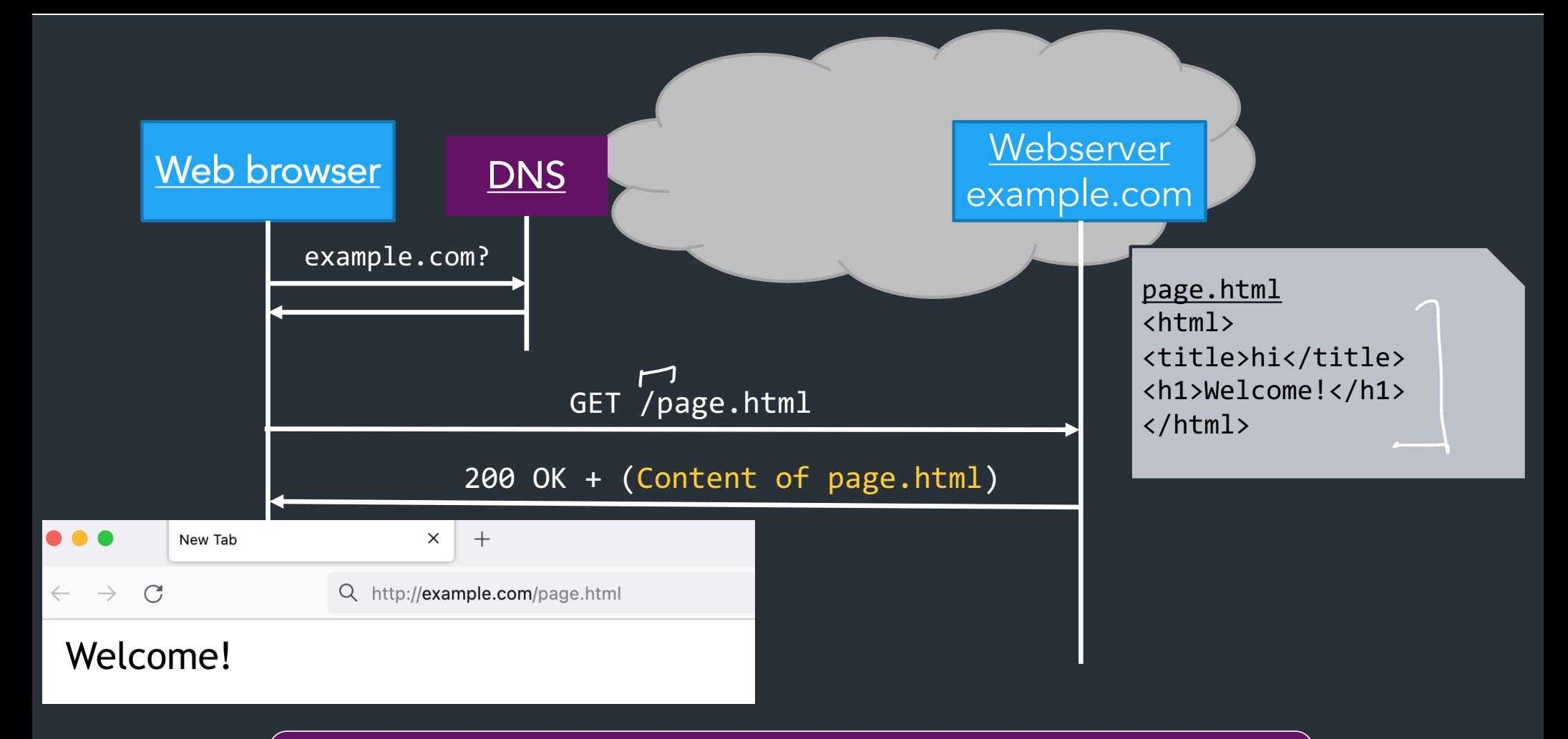

Server returns response (in this case, with HTML)

### Why so successful?

Anyone can host a website! … just need a domain and a server

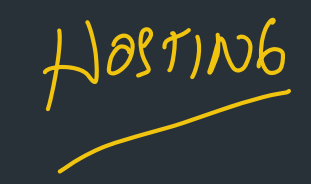

Clients can easily find arbitrary pages, pages can easily link to others  $\Rightarrow$ content can grow very quickly ==<br>) (

### HTTP components

Content: objects (HTML, images, JSON, …)

 $\frac{1}{\sqrt{1-\frac{1}{2}}\sqrt{\frac{1}{2}}}}$ 

ON THE FLY

Clients: send requests, receive response

Servers: store content, or generate it

CLIKNT SERVEL Rta CONTAT<br>CONTAT DYNAMIC: CONTENT GONDATE), PER-REQUOST

### HTTP components

Content: objects (HTML, images, JSON, …)

Clients: send requests, receive response

Servers: store content, or generate it

Proxies/Middleboxes

- Placed between clients and servers
- Do extra stuff: caching, anonymization, logging, transcoding, filtering access

=> Important for scaling, modern browsing… more on this later

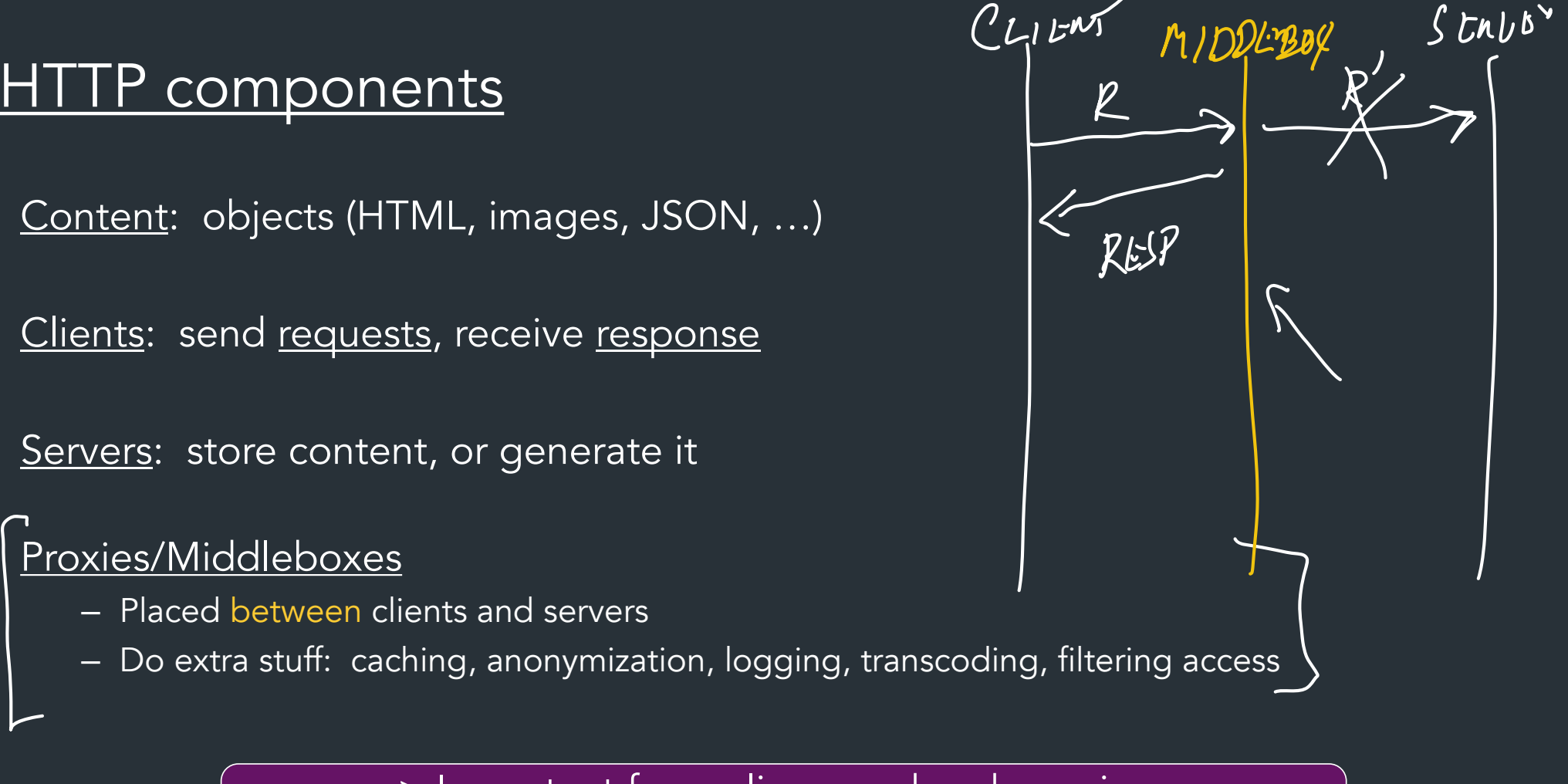

### How to find stuff?

ABSTRACTION NAME -> NOST

- So far: DNS: names for one or more hosts  $\frac{1}{1.6}$ 
	- eg. cs.brown.edu

# How do we ask for a specific *resource* from this host? NAME > PESOURCE.

URL: Uniform Resource Locator

# URLs: how we find stuff *https://cs.brown.edu/courses/csci1680/f23/policies/#late-policy* DOMAIN. COS USES PAUSA RESOURCE PAGE. GOIRECTORY (MIGHT BE A<br>FILE PATH, MIGHT NOT)  $P$ NOTOCOL (HTTP SSHJZOON,  $\sim$ ) => SERVER USES TO  $\Rightarrow$  CLIENT USES TO FIND PAGE FO

### How to find stuff: URLs

*protocol://[name@]hostname[:port]/directory/resource?k1=v1&k2=v2#tag*

- Name: can identify a client
- *Hostname:* FQDN or IP address
- *Port number: defaults to common protocol port (eg. 80, 22)* • *Directory:* path to the resource tonsyfiattiing

MOKE PARAMETERS

- 
- *Resource:* name of the object
- After that, various delimiters to specify further, common examples:
	- ?*parameters* are passed to the server for execution 7
	- #*tag* allows jumps to named tags within document

### HTTP: the protocol

- Client-server protocol
- Protocol (but not data) in ASCII (before HTTP/2)
- Stateless
- Server typically listens on port 80 (or 443, with TLS)

• Server sends response, may close connection (client may ask it to say open)

## Steps in HTTP(1.0) Request

- Open TCP connection to server
- Send request
- Receive response
- TCP connection terminates
	- How many RTTs for a single request?
- You may also need to do a DNS lookup first!

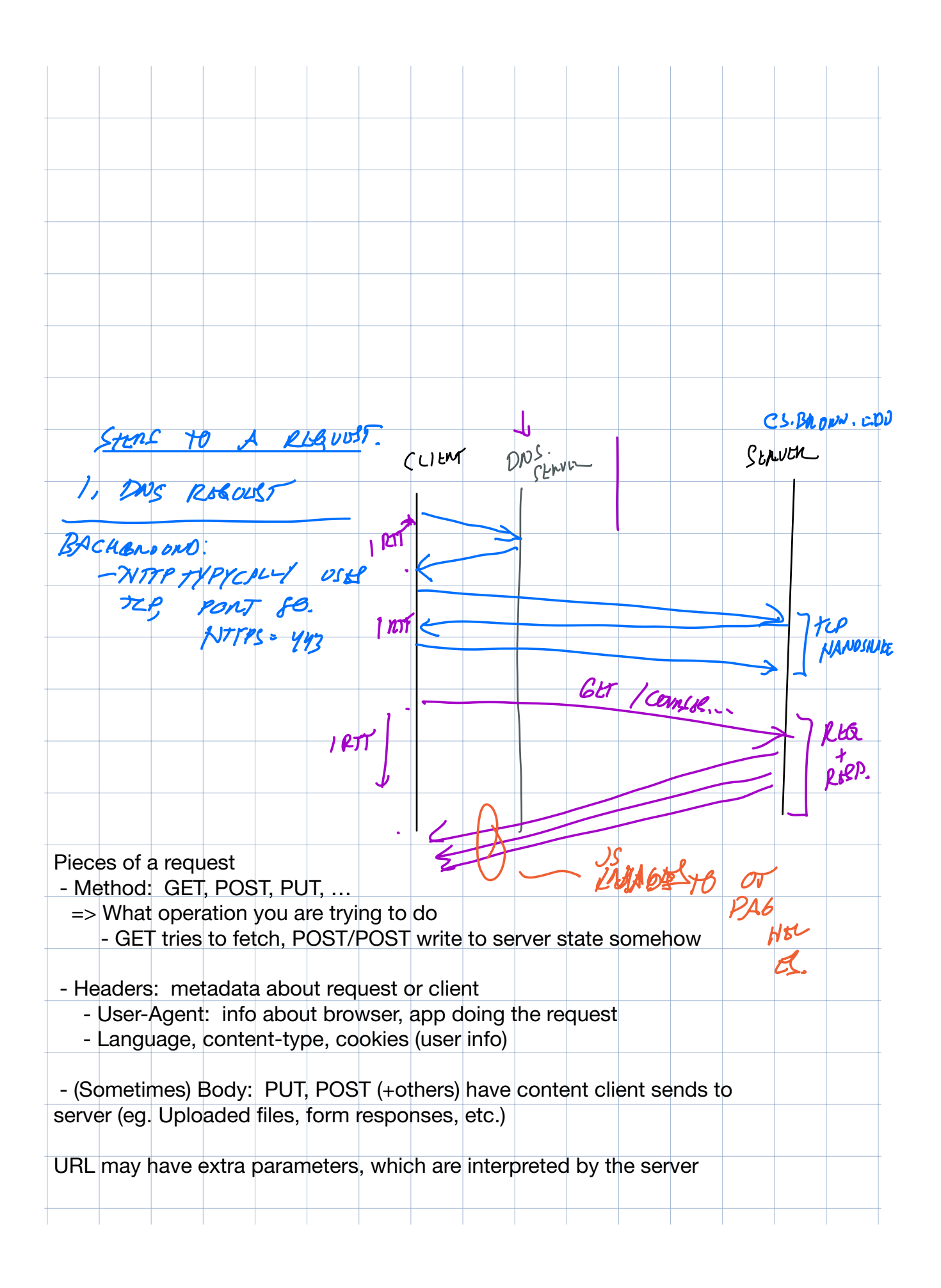

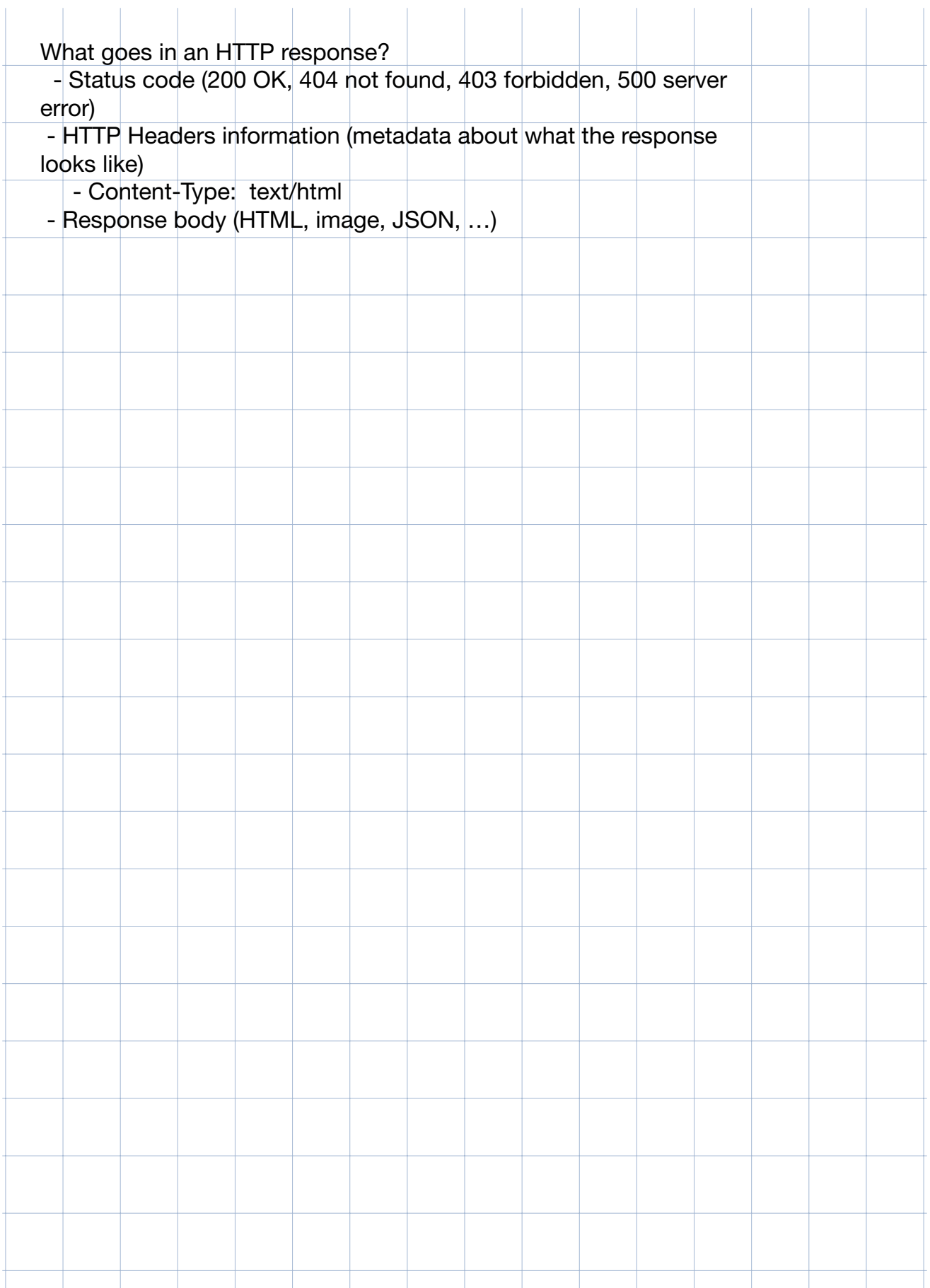

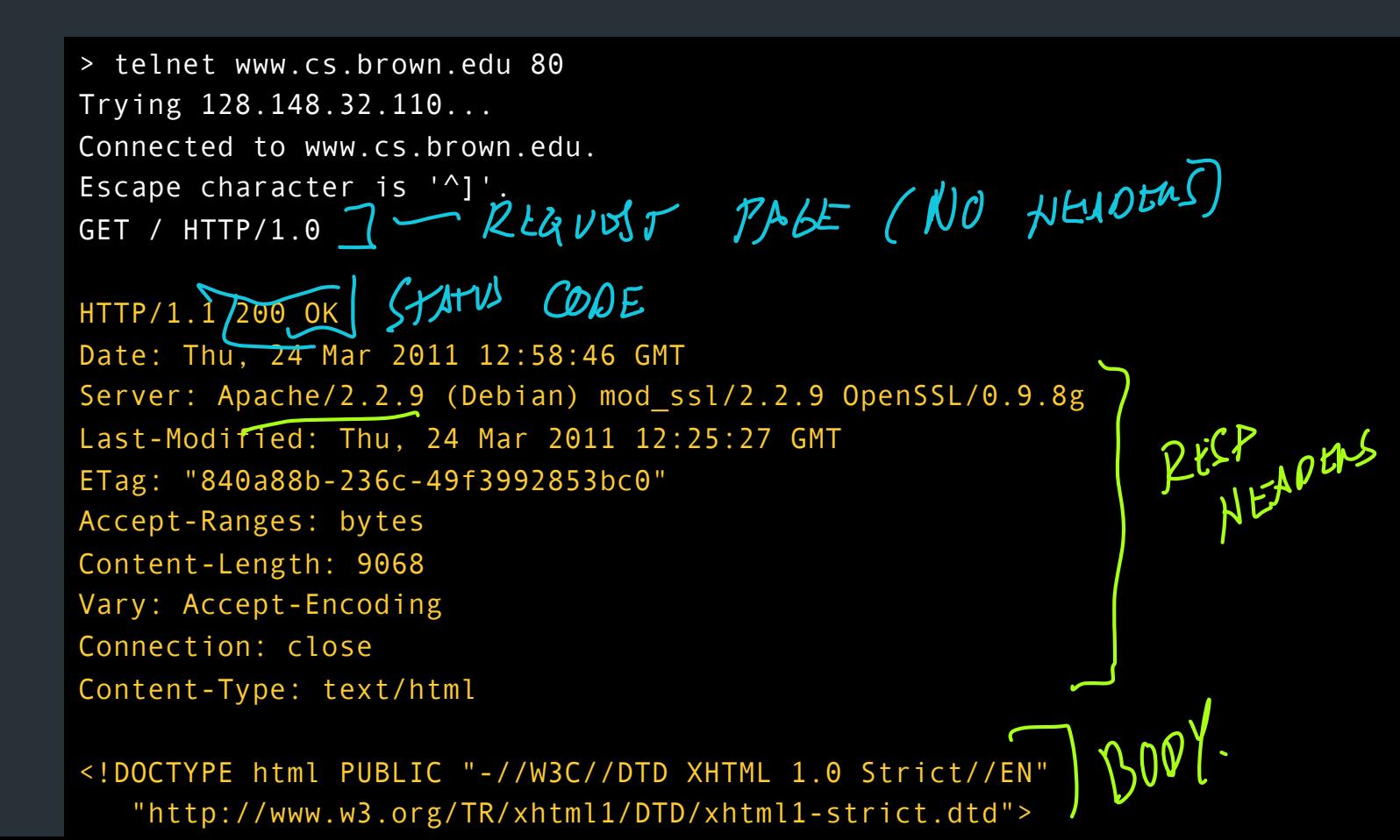

### **HTTP Request**

#### Method:

- GET: current value of resource, run program
- POST: update a resource, provide input for a program. . .

#### Headers: useful info about request

– E.g., desired language, text encoding

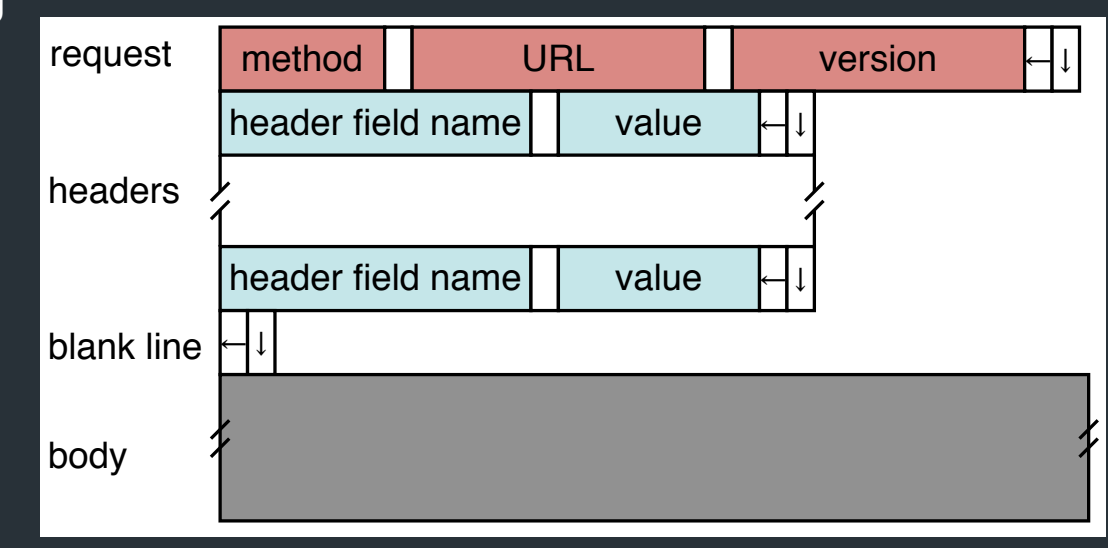

### Sample Browser Request

GET / HTTP/1.1 Host: localhost:8000 User-Agent: Mozilla/5.0 (Macinto ... Accept: text/xml,application/xm ... Accept-Language: en-us,en;q=0.5 Accept-Encoding: gzip,deflate Accept-Charset: ISO-8859-1,utf-8;q=0.7,\*;q=0.7 (empty line)

In your browser: right click => Inspect element => Network

### HTTP is Stateless

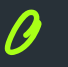

- Each request/response treated independently
- Servers not required to maintain state

#### But…

- Most applications need persistent state
- E.g., shopping cart, web-mail, usage tracking, (most sites today!)

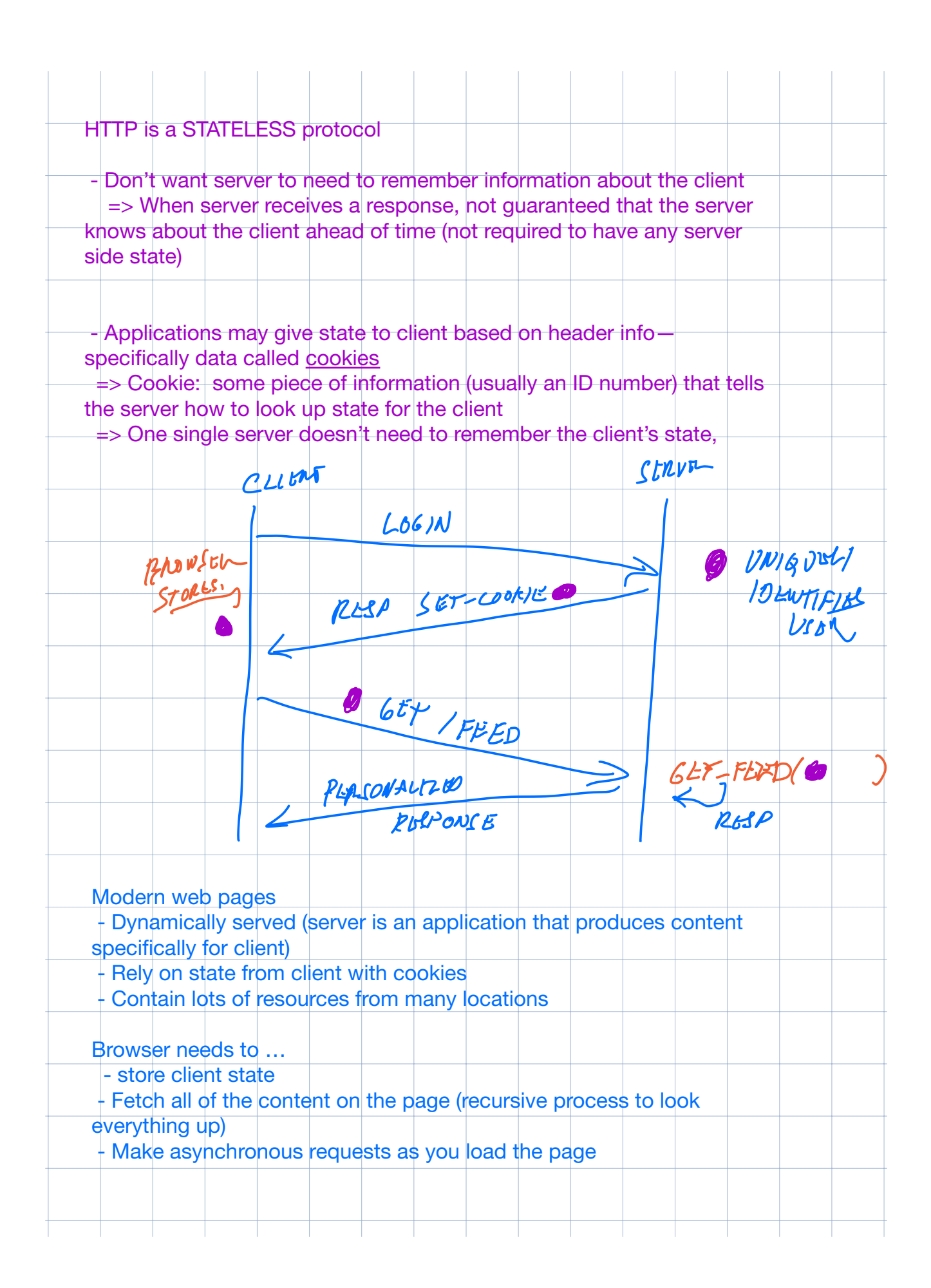

### HTTP Cookies

- Client-side state maintenance
	- Client stores small state on behalf of server
	- Sends request in future requests to the server
	- Cookie value is meaningful to the server (e.g., session id)
- Can provide authentication

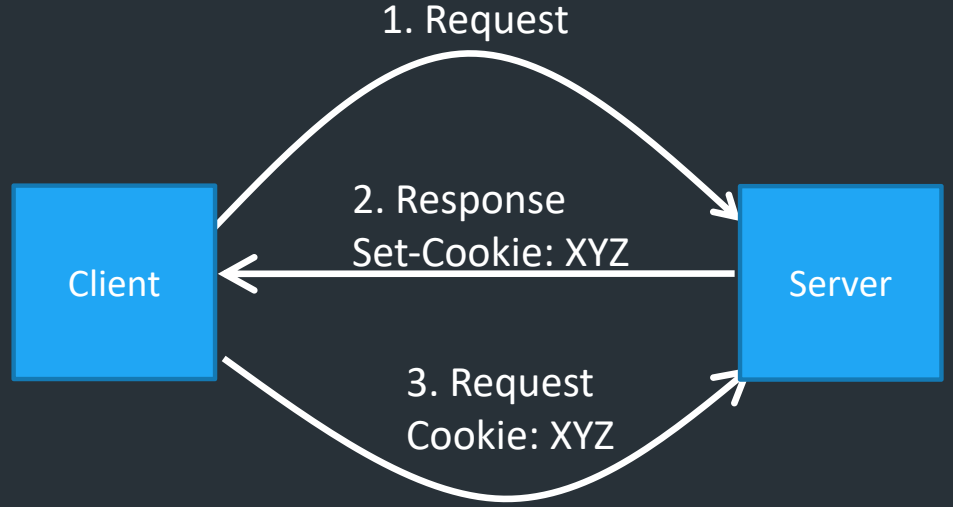

## Anatomy of a Web Page

- HTML content
- A number of additional resources
	- Images
	- Scripts
	- Frames
- Browser makes one HTTP request for each object
	- Course web page: 14 objects
	- Modern web pages: hundreds of objects

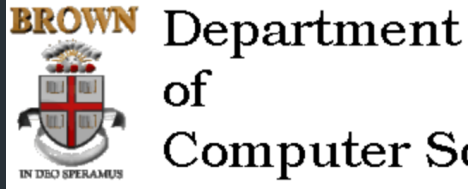

#### of **Computer Science**

#### 4个这团厚饰才里日《30 ) i

Welcome to the Brown University Computer Science Department Web. Information here is organized into broad categories, which are summarized in the icon bar, above. If you are visiting for the or exploring, the rest of this page offers some details about what you'll find.

If you are visiting us in person, you'll need directions to the CIT building. If not, perhaps you just need our address, phone, fax or other vital statistics.

#### **Calendar of Events**

Talks, conferences and soirees both at Brown and elsewhere are described.

#### **Programs of Study**

Undergraduate concentration requirements and the masters and phd programs are described, accompanied by the relevant forms, brochures and pointers to related information elsewhere.

#### å

ĥ

IS

**Research Groups** 

Active research areas in computer science at Brown include graphics, geometric computing, object-oriented databases, artificial intelligence and robotics. Each group maintains a home pag describing their research and activities and links to relevant publications.

#### **Publications**

The Department publishes brochures, technical reports, a newsletter, *conduit!*, and, for locals, house rules.

#### **Courses**

Many courses taught using the Department's facilities have home pages, which provide information useful to students taking them.

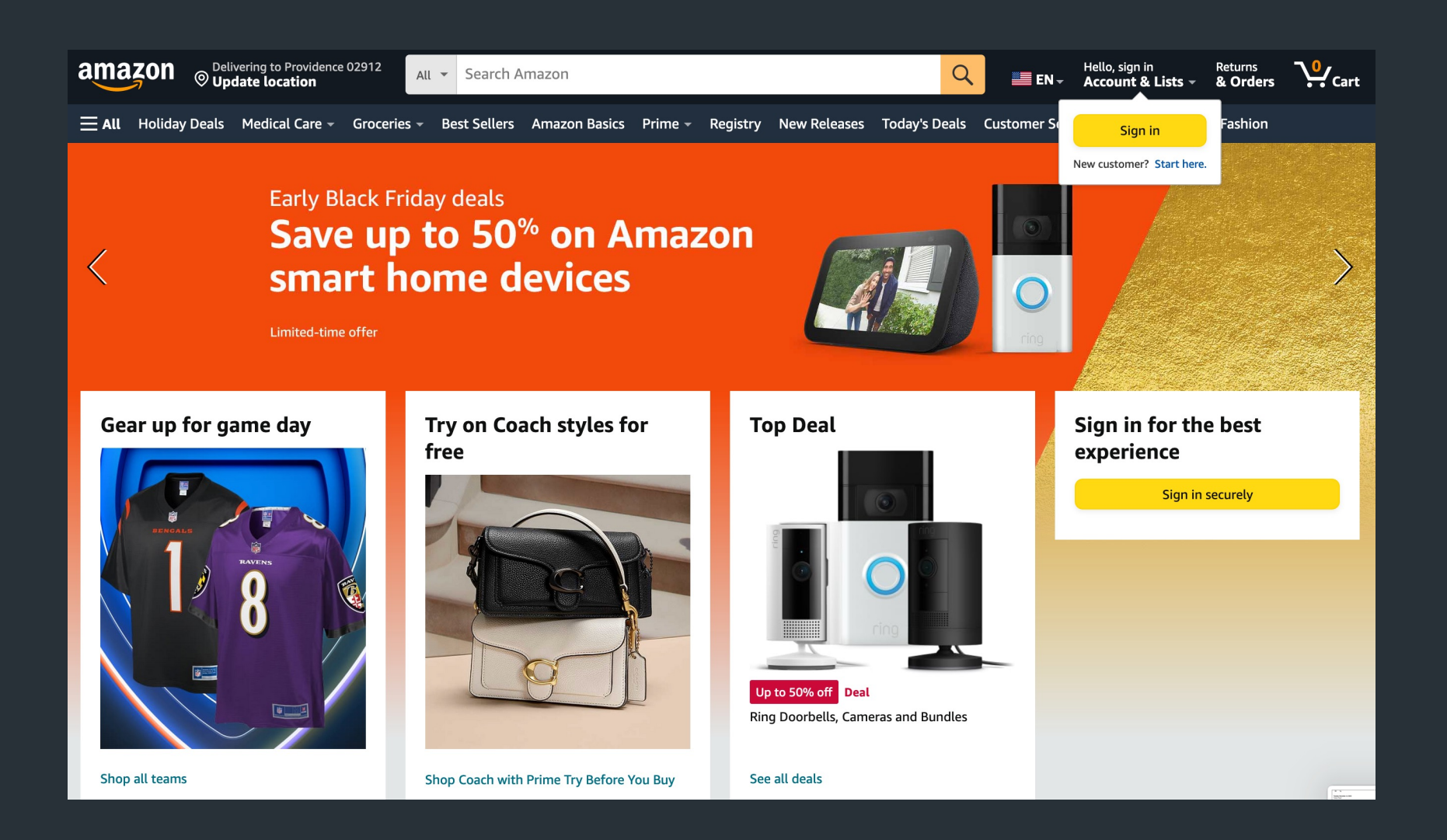